# CMSC 491/691 Malware Analysis

**Basic Static Analysis** 

# **Topics**

Strings

PE File Metadata

Packing

## Static Analysis

Learning properties of a file without running it

- For now, just doing basic static analysis
  - Analyzing file properties / metadata
- Will do advanced static analysis later
  - Analyzing disassembled code

## Strings

Sequences of printable characters in a file

Running strings on a file is usually first step of analysis

Gives hints about functionality of program

- Example: strings -n 8 [file path] | more
  - Gets all strings of length >= 8 from a file and pipes output to more

#### **FLOSS**

Like strings but more powerful

- Extracts:
  - ASCII strings
  - UTF-16 strings
  - Stack strings
  - Some encoded strings

floss -n 8 --no-decoded-strings [file path]

# Strings and FLOSS Demo (RJ)

Lab01-01.exe

Lab09-02.exe

#### PE File Format

File format for Windows executables

Includes EXE, DLL, SYS, and other file types

Describes how the executable file is loaded into memory

Contains lots of metadata that is useful to malware analysts!

## The IMAGE\_FILE\_HEADER

- Contains basic file information
  - NumberOfSections
  - TimeDateStamp
  - Characteristics

```
IMAGE_FILE_HEADER
```

IMAGE\_OPTIONAL\_HEADER

Section Table

IMAGE\_SECTION\_HEADER

IMAGE\_SECTION\_HEADER

IMAGE\_SECTION\_HEADER

## The IMAGE\_OPTIONAL\_HEADER

Not actually optional

- Contains lots of important metadata:
  - AddressOfEntryPoint
  - Sizes of various parts of the file that get loaded into memory
  - Minimum versions of operating system, linker, image, subsystem

```
IMAGE_FILE_HEADER

IMAGE_OPTIONAL_HEADER

Section Table

IMAGE_SECTION_HEADER

IMAGE_SECTION_HEADER
```

IMAGE SECTION HEADER

#### The Section Table

 Each section corresponds to a continuous area of memory in a process

 Section table contains an array of IMAGE\_SECTION\_HEADERs

IMAGE FILE HEADER IMAGE OPTIONAL HEADER Section Table IMAGE SECTION HEADER IMAGE SECTION HEADER IMAGE SECTION HEADER

### IMAGE\_SECTION\_HEADERs

- Each contains that section's:
  - Name
  - VirtualAddress
  - VirtualSize
  - SizeOfRawData
  - Characteristics

```
IMAGE FILE HEADER
IMAGE_OPTIONAL_HEADER
    Section Table
IMAGE SECTION HEADER
IMAGE SECTION HEADER
IMAGE SECTION HEADER
```

#### Common PE Sections

| Section name | Contents                   |
|--------------|----------------------------|
| .text        | Executable code            |
| .data        | Initialized data           |
| .idata       | Import Address Table       |
| .rsrc        | Resource Directory Table   |
| .rdata       | Read-only initialized data |

- Many other common section names
- Unusual section names are a malicious indicator

# Virus Total Demo PE File Format Demo

Lab -03-04.exe

## **Imports**

- Import Address Table lists which functions a file imports from the Windows API
  - Windows API functions defined in DLL files

Imports give info about what actions a file can perform

Commonly second step in basic static analysis, after strings

#### Resources

Additional data/file contained within a PE file

In legitimate files, often icons, application manifest, etc

Malware often hides things in resources!

#### $\equiv$

# Resources and Imports Demo

VT and Imports demo as time permits ResourceHacker and Lab03-03.exe

#### **Packers**

 Malware authors want to make it difficult for you to perform static analysis on their malware

- Use packers to hide:
  - Executable code
  - Strings
  - Imports

#### How Packers Work

Compress original program and add an unpacker stub

 When the packed executable is run, the stub unpacks the compressed program into memory and runs it

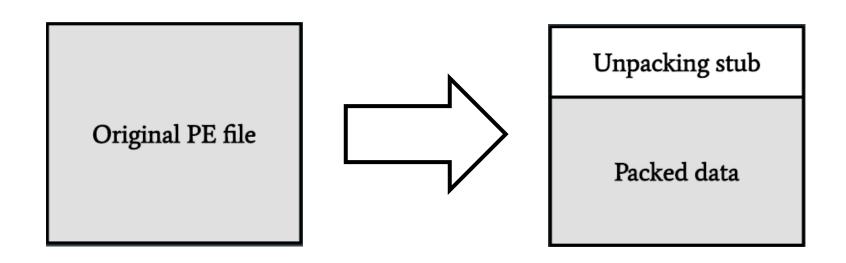

#### Indicators that a File is Packed

- File / Section entropy > 7
- Few readable strings
- Unusual section names
- Imports resolved using runtime linking
- Sections with unusual raw / virtual sizes

- PEiD, DIE, VirusTotal are decent at detecting packers
  - Notice lots of some false positives for some packers though

## Entropy

 A byte has 2<sup>8</sup> possible values, so a truly random sequence of bytes has an entropy of 8

Executable code usually has an entropy around 4-6

 Obfuscated / encrypted data usually has an entropy over 7, often near 8

## Runtime Linking

 Malware authors don't want you to be able to easily analyze a program's imports

- Can hide a file's imports until it is run by using runtime linking
  - Resolves imports as the file runs
  - Can import functions that are not listed in the Import Address Table (IAT)

## How Runtime Linking Works

 LoadLibrary – Gets a handle (expand on this concept, not just a pointer) to any DLL file on a system

GetProcAddress – Gets address of any function in a DLL

Together, allows a program to import a function from any DLL

# Packing Indicators Demo

Lab01-02.exe

Lab01-03.exe